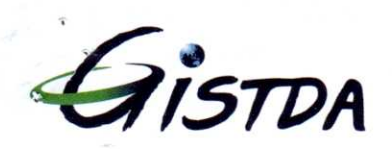

## ้สำนักงานพัฒนาเทคโนโลยีอวกาศและภูมิสารสนเทศ (องค์การมหาชน) กระทรวงวิทยาศาสตร์และเทคโนโลยี

Geo-Informatics and Space Technology Development Agency (Public Organization) Ministry of Science and Technology

ที่ อว 5308/9.1488

กรมส่งเสริมและพัฒนาคุณภาพชีวิตคนพิการ ถึง

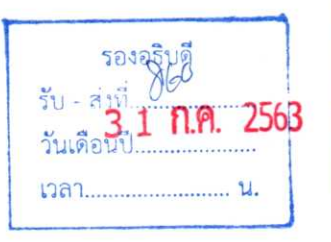

Wn. รับ - ส่งที่ วันเดือนปี 30 ก.ค. 2563  $08,42$ 

ด้วย สำนักงานพัฒนาเทคโนโลยีอวกาศและภูมิสารสนเทศ (องค์การมหาชน) มีความประสงค์ ้จะสรรหาบุคคลเพื่อบรรจุเป็นเจ้าหน้าที่ สทอภ. ตำแหน่ง นักจัดการงานทั่วไป (คนพิการ) ในการนี้ สำนักงานฯ ใคร่ขอความอนุเคราะห์ประชาสัมพันธ์ประกาศรับสมัครคัดเลือกบุคคลดังกล่าว ตามเอกสารที่แนบมาพร้อมนี้ด้วย จักขอบคุณยิ่ง

จึงเรียนมาเพื่อโปรดทราบ

สำนักงานพัฒนาเทคโนโลยีอวกาศและภูมิสารสนเทศ (องค์การมหาชน)

Si His ortoon on back เรียน อธิบดี หก.

(นางสาวสกัญญา หองเกษ) เลขานุการกรม  $30n$ ,  $2563$ 

ดำเนินการตามเสนอ

K NISANG 1284 Julianet  $394047028$ 

 $\mathbb{R}^n$  in

(นางสาวอณิรา ธินนท์) รองอธิบดี พก.<br>มอบหมายกลุ่มอำนวยการ ดำเนินการ ปฏิบัติราชการแทน อธิบดี พก. 3 1 n.m. 2563

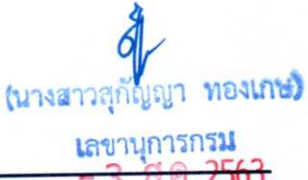

ฝ่ายพัฒนาองค์กรและทรัพยากรบุคคล สำนักบริหารกลาง โทรศัพท์ 0-2143-055-2 โทรสาร 0-2143-9586-7

www.gistda.or.th

ศูนย์ราชการเฉลิมพระเกียรติ 80 พรรษา 5 ธันวาคม 2550 เลขที่ 120 หมู่ 3 อาคารรัฐประศาสนภักดี ชั้น 6 และชั้น 7 ถนนแจ้งวัฒนะ แขวงท่งสองน้อง เลือนอัน

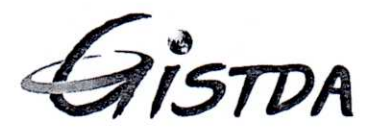

ประกาศ สำนักงานพัฒนาเทคโนโลยีอวกาศและภูมิสารสนเทศ (องค์การมหาชน) เรื่อง รับสมัครคัดเลือกบุคคลเพื่อจัดจ้างเป็นลูกจ้าง สทอภ.

ด้วย สำนักงานพัฒนาเทคโนโลยีอวกาศและภูมิสารสนเทศ (องค์การมหาชน) มีความประสงค์จะรับ สมัครคัดเลือกบุคคล เพื่อจัดจ้างเป็นลูกจ้าง สทอภ. (คนพิการ) ตำแหน่ง นักจัดการงานทั่วไป จำนวน 1 อัตรา สังกัด ฝ่ายพัฒนาองค์กรและทรัพยากรบุคคล สำนักบริหารกลาง โดยมีรายละเอียด ดังนี้

คุณสมบัติของผู้สมัคร 1.

<u>1.1 คณสมบัติตามกฎหมาย</u>

ผู้สมัครต้องมีคุณสมบัติ และไม่มีลักษณะต้องห้ามตามที่กำหนดไว้ในพระราชกฤษฎีกาจัดตั้งสำนักงาน พัฒนาเทคโนโลยีอวกาศและภูมิสารสนเทศ (องค์การมหาชน) พ.ศ. 2543 และที่แก้ไขเพิ่มเติม ตามมาตรา 33 ดังนี้

- (1) มีสัญชาติไทย
- (2) มีอายุไม่ต่ำกว่าสิบแปดปีบริบูรณ์ และไม่เกินหกสิบปีบริบูรณ์
- (3) สามารถทำงานให้แก่สำนักงานได้เต็มเวลา
- (4) มีคุณวุฒิและประสบการณ์เหมาะสมกับวัตถุประสงค์และอำนาจหน้าที่ของสำนักงาน
- (5) ไม่เป็นข้าราชการ หรือ ลูกจ้างของส่วนราชการ พนักงาน หรือลูกจ้างรัฐวิสาหกิจ หรือหน่วยงาน

อื่นของรัฐหรือ พนักงานหรือ ลูกจ้างของราชการส่วนท้องถิ่น (กรณีได้รับการบรรจุ)

- (6) ไม่เป็นบุคคลล้มละลาย
- (7) ไม่เป็นผู้มีความประพฤติเสื่อมเสียหรือบกพร่องในศีลธรรมอันดีจนเป็นที่รังเกียจของสังคม

(8) ไม่เป็นคนไร้ความสามารถ หรือเสมือนคนไร้ความสามารถ หรือมีจิตฟั่นเฟือนไม่สมประกอบ หรือ มีกายหรือจิตใจไม่เหมาะสมที่จะปฏิบัติหน้าที่ได้

(9) ไม่เป็นผู้เคยได้รับโทษจำคุก โดยคำพิพากษาถึงที่สุดให้จำคุก เว้นแต่เป็นโทษสำหรับความผิดที่ได้ กระทำโดยประมาทหรือความผิดลหุโทษ

(10) ไม่เป็นผู้ดำรงตำแหน่งทางการเมือง สมาชิกสภาท้องถิ่นหรือ ผู้บริหารท้องถิ่น กรรมการ หรือ ผู้ดำรงตำแหน่งซึ่งรับผิดชอบการบริหารพรรคการเมือง ที่ปรึกษาพรรคการเมือง หรือเจ้าหน้าที่พรรคการเมือง (กรณี ได้รับการบรรจ)

(11) ไม่เป็นผู้อยู่ในระหว่างถูกพักงาน พักราชการ หรือสั่งให้หยุดงานเป็นการชั่วคราวในลักษณะ เดียวกันกับการพักงานหรือพักราชการ

(12) ไม่เป็นผู้เคยถูกลงโทษกระทำผิดวินัยอย่างร้ายแรงจากส่วนราชการ รัฐวิสาหกิจ หรือหน่วยงานอื่น

<u>1.2 คุณสมบัติเฉพาะตำแหน่ง</u>

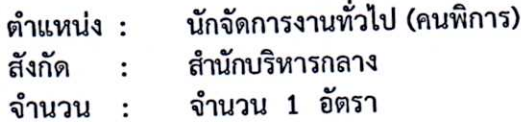

/(1) อายุไม่เกิน 40 ปีบูรณ์...

(1) อายุไม่เกิน 40 ปีบริบูรณ์ (นับถึงวันที่รับสมัคร)

ร่างกาย เท่านั้น (2) ผู้สมัครต้องมีสมุดหรือบัตรประจำตัวคนพิการ ประเภทความพิการทางการเคลื่อนไหวหรือทาง

(3) คุณวุฒิปริญญาตรีหรือเทียบเท่า ด้านการบริหาร การจัดการ หรือสาขาที่เกี่ยวข้อง

(4) มีความรู้ ความสามารถ และประสบการณ์ในการใช้คอมพิวเตอร์พื้นฐาน MS Office อาทิเช่น MS Word ,MS Excel, Ms Power Point ,Ms Access และ E – mail ได้เป็นอย่างดี

(5) สามารถปฏิบัติงานได้เต็มเวลาโดยใช้หลักเกณฑ์เวลาปฏิบัติของราชการ<br>(6) มีมนุษย์สัมพันธ์ดี รักงานด้านบริการ และมีทักษะในการสื่อสารดี

(7) หากมีความรู้พื้นฐานในเรื่องที่เกี่ยวข้องกับการให้บริการต่างๆ ของหน่วยงานของรัฐจะได้รับการพิจารณาเป็นพิเศษ

## 2.

2. หลักฐานประกอบการรับสมัคร<br>(1) สำเนาวุฒิการศึกษา หรือสำเนาหนังสือรับรองฉบับสภามหาวิทยาลัยอนุมัติ และสำเนาระเบียน รายงานผลการศึกษา (TRANSCRIPT OF RECORDS) ที่แสดงว่าเป็นผู้มีวุฒิการศึกษาตรงตามประกาศรับสมัคร โดยจะต้องสำเร็จการศึกษา และได้รับอนุมัติจากผู้มีอำนาจอนุมัติภายในวันรับสมัคร จำนวนอย่างละ 1 ฉบับ

- (2)
- (3)
- . . .<br>(4) รูปถ่ายหน้าตรง ไม่สวมหมวก และไม่ใส่แว่นตาดำ ขนาด 2 นิ้ว ถ่ายไม่เกิน 6 เดือน จำนวน 2 รูป (2) - สำเนาบัตรประชาชน<br>(3) - สำเนาทะเบียนบ้าน<br>(4) - รูปถ่ายหน้าตรง ไม่สวมหมวก และไม่ใส่แว่นตาดำ ขนาด 2 นิ้ว ถ่ายไม่เกิน 6 เดือน จำนวน 2 รูป<br>(5) - ใบรับรองการผ่านงาน (ถ้ามีจะได้รับการพิจารณาเป็นพิเศษ)<br>(7) - สมุดหรือบัตรประ
- (5)
- (6)
- 
- 3.
- 3. การรับสมัครและเงื่อนไขในการรับสมัคร<br>3.1 รับสมัครตั้งแต่วันที่ 23 กรกฎาคม พ.ศ. 2563 จนถึงวันที่ 17 สิงหาคม พ.ศ. 2563
- 3.2 ผู้สนใจสามารถสมัครเข้ารับการคัดเลือก ได้ 3 ช่องทาง

3.2.1 <u>การสมัครทางไปรษณีย์</u> ให้ผู้สมัครดาวน์โหลดใบสมัคร และดูรายละเอียดจาก www.gistda.or.th <u>หัวข้อ "รับสมัครบุคคล" ทั้งนี้</u> โดยผู้สมัครจะต้องกรอกรายละเอียดในใบสมัครให้ครบถ้วนและถูกต้อง พร้อมทั้งลง<br>ลายมือชื่อด้วยตนเอง แล้วแนบเอกสารหลักฐานการสมัคร ให้ครบถ้วน วงเล็บมุมซองว่า "<u>สมัครงานตำแหน่ง</u> นักจัดการงานทั่วไป" ส่งไปยัง

> ฝ่ายพัฒนาองค์กรและทรัพยากรบุคคล สำนักบริหารกลาง สำนักงานพัฒนาเทคโนโลยีอวกาศและภูมิสารสนเทศ (องค์การมหาชน)<br>ศูนย์ราชการเฉลิมพระเกียรติ 80 พรรษา 5 ธันวาคม 2550 เลขที่ 120 หมู่ที่ 3 ชั้น 7 อาคารรัฐประศาสนภักดี (อาคารบี) ฝั่งตะวันตก ถ.แจ้งวัฒนะ แขวงทุ่งสองห้อง เขตหลักสี่ กทม. 10210

อนึ่ง สำนักงานฯ จะถือวันที่ที่ทำการไปรษณีย์ต้นทางประทับตรารับจดหมายของผู้สมัครเป็น ้สำคัญใบสมัคร และเอกสารหลักฐานต่างๆ ที่ประทับตราการส่งภายหลังวันที่ 17 สิงหาคม พ.ศ. 2563 จะไม่รับสมัคร

<u>3.2.2 การสมัครทางอินเตอร์เน็ต</u> ให้ผู้สมัครกรอกข้อความในระบบรับสมัครให้ครบถ้วน ปฏิบัติตาม ขั้นตอนที่กำหนด โดยผู้สมัครสามารถชำระเงินค่าธรรมเนียมการสมัครสอบทางอินเตอร์เน็ตจำนวน 30 บาท ได้ 2 วิธี คือ นำแบบฟอร์มการชำระเงินที่พิมพ์จากระบบ ไปชำระเงินที่เคาน์เตอร์ บมจ.ธนาคารกรุงไทย หรือ ชำระเงินผ่านทางระบบ KTB onlineของ บมจ. ธนาคารกรุงไทย เมื่อสมัครสอบและชำระเงินค่าธรรมเนียมแล้ว จะไม่คืนค่าธรรมเนียมให้ไม่ว่ากรณีใดๆ ทั้งสิ้น และผู้สมัครต้องเก็บหลักฐานการชำระเงินไว้เป็นหลักฐาน <u>อนึ่ง</u> <u>สำนักงานพัฒนาเทคโนโลยีอวกาศและภูมิสารสนเทศ (องค์การมหาชน) ไม่มีความเกี่ยวข้องกับค่าธรรมเนียม</u> <u>ธนาคาร/ค่าบริการอินเทอร์เน็ต</u> ทั้งนี้ ให้ผู้สมัครนำใบสมัครและหลักฐานประกอบการรับสมัครตามที่ระบุไว้ ในข้อ 2. มายื่นในวันสอบคัดเลือกด้วย

<u>3.2.3 การสมัครด้วยต้นเอง ใ</u>ห้ผู้สมัครดาวน์โหลดใบสมัคร และดูรายละเอียดจาก <u>www.gistda.or.th</u> <u>หัวข้อ "รับสมัครบุคคล" ทั้งนี้</u> โดยผู้สมัครจะต้องกรอกรายละเอียดในใบสมัครให้ครบถ้วนและถูกต้อง พร้อมทั้งลง ลายมือชื่อด้วยตนเอง แล้วแนบเอกสารหลักฐานการสมัคร ให้ครบถ้วน วงเล็บมุมซองว่า "<u>สมัครงานตำแหน่ง</u> ้<u>นักจัดการงานทั่วไป</u>" และนำเอกสารมายื่นด้วยตนแองที่

> ฝ่ายพัฒนาองค์กรและทรัพยากรบุคคล สำนักบริหารกลาง สำนักงานพัฒนาเทคโนโลยีอวกาศและภูมิสารสนเทศ (องค์การมหาชน) ศูนย์ราชการเฉลิมพระเกียรติ 80 พรรษา 5 ธันวาคม 2550 ชั้น 7 เลขที่ 120 หมู่ที่ 3 ชั้น 7 อาคารรัฐประศาสนภักดี (อาคารบี) ฝั่งตะวันตก ถ.แจ้งวัฒนะ แขวงทุ่งสองห้อง เขตหลักสี่ กทม. 10210

3.3 การรับสมัครสอบตามขั้นตอนข้างต้น ถือว่าผู้สมัครเป็นผู้ลงลายมือชื่อ และรับรองความถูกต้อง ข้อมูลดังกล่าว ตามพระราชบัญญัติว่าด้วยธุรกรรมทางอิเล็กทรอนิกส์ พ.ศ. 2554 ดังนั้น หากผู้สมัครจงใจกรอก ข้อมูลอันเป็นเท็จอาจมีความผิดฐานแจ้งความเท็จต่อเจ้าพนักงาน ตามประมวลกฎหมายอาญา มาตรา 137

3.4 ผู้สมัครจะต้องรับผิดชอบในการตรวจสอบและรับรองตนเองว่าเป็นผู้มีคุณสมบัติตรงตามประกาศ รับสมัครและต้องกรอกรายละเอียดต่างๆ ให้ถูกต้องตามความเป็นจริง ในกรณีที่มีความผิดพลาดอันเกิดจาก ผู้สมัครหรือตรวจพบว่าเอกสารหลักฐานซึ่งผู้สมัครนำมายื่นไม่ตรง หรือไม่เป็นไปตามประกาศรับสมัคร สำนัก งานฯ จะถือว่าผู้สมัครเป็นผู้ขาดคุณสมบัติในการสมัครครั้งนี้มาตั้งแต่ต้น

3.5 สำนักงานฯ ขอสงวนสิทธิ์ที่จะคัดเลือกเฉพาะผู้สมัครที่สำนักงานฯ เห็นว่า มีคุณสมบัติเหมาะสม และจะพิจารณาเฉพาะผู้สมัครที่จัดส่งแบบฟอร์มสมัครงาน พร้อมหลักฐานการสมัครครบถ้วนตามที่ระบุไว้ใน ข้อ 2. เท่านั้น

3.6 เป็นหน้าที่ของผู้สมัครที่จะต้องติดตามประกาศต่างๆ เกี่ยวกับการสอบคัดเลือกในครั้งนี้จากเว็บไซต์ ของสำนักงานฯ

ทั้งนี้ สามารถสอบถามรายละเอียดเพิ่มเติมได้ที่ ฝ่ายพัฒนาองค์กรและทรัพยากรบุคคล ้สำนักบริหารกลาง โทรศัพท์ 02 1430552

> ประกาศ ณ วันที่  $21$ กรกฎาคม พ.ศ. 2563

> > Mont (นางพนิดา อุ่นคำ) หัวหน้าฝ่ายการคลัง รักษาการผู้อำนวยการสำนักบริหารกลาง สำนักงานพัฒนาเทคโนโลยีอวกาศและภูมิสารสนเทศ

## หน้าที่ความรับผิดชอบ ตำแหน่ง นักจัดการงานทั่วไป <u>เพื่อจัดจ้างเป็นลูกจ้าง สทอภ. (คนพิการ)</u> <u>สังกัด ฝพท./สบห. จำนวน 1 อัตรา</u>

1. ติดต่อประสานงานกับหน่วยงานที่เกี่ยวข้องทั้งภายในและภายนอก สทอภ. และการให้บริการ ข้อมูล ข่าวสาร การบริการในรูปแบบต่างๆ ที่เกี่ยวข้องกับภารกิจของหน่วยงาน เพื่อให้เกิดประสิทธิภาพและ ประสิทธิผลสูงสุดในการปฏิบัติงาน และต้อนรับทั้งบุคคลภายในและภายนอกที่มาติดต่อกับสำนักงานพัฒนา เทคโนโลยีอวกาศและภูมิสารสนเทศ (องค์การมหาชน)

2. รับโทรศัพท์ ให้ข้อมูล และตอบคำถามเบื้องต้นเกี่ยวกับผลิตภัณฑ์ของสำนักงานพัฒนาเทคโนโลยี อวกาศและภูมิสารสนเทศ (องค์การมหาชน) ให้แก่ผู้รับบริการ

3. ปฏิบัติงานบริหารทั่วไป ได้แก่ ลงทะเบียนรับเอกสาร - ส่งเอกสาร ด้วยระบบสารบรรณ อิเล็กทรอนิกส์ ตลอดจนเก็บรักษา และการทำลายหนังสือ และเอกสารตามระเบียบสำนักนายกรัฐมนตรีว่าด้วย งานสารบรรณ

4. จัดทำร่าง และพิมพ์เอกสารต่างๆ ตามที่ได้รับมอบหมาย

5. ร่วมปฏิบัติงาน หรือสนับสนุนการปฏิบัติงานของหน่วยงานอื่น เพื่อให้การดำเนินงานของ สทอภ. เป็นไปอย่างมีประสิทธิภาพ

6. ปฏิบัติงานอื่นๆ ตามที่ได้รับมอบหมายจากผู้บังคับบัญชา

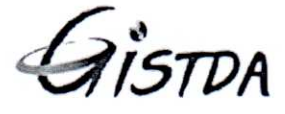

ประกาศ สำนักงานพัฒนาเทคโนโลยีอวกาศและภูมิสารสนเทศ (องค์การมหาชน) (สทอภ.) รับสมัครคัดเลือกบุคคลเพื่อจัดจ้างเป็นลูกจ้าง สทอภ. ตำแหน่ง นักจัดการงานทั่วไป (คนพิการ) จำนวน 1 อัตรา

1. คุณสมบัติเฉพาะตำแหน่ง นักจัดการงานทั่วไป (คนพิการ)

(1) อายุไม่เกิน 40 ปีบริบูรณ์ (นับถึงวันที่รับสมัคร)

(2) ผู้สมัครต้องมีสมุดหรือบัตรประจำตัวคนพิการ ประเภทความพิการทางการเคลื่อนไหวหรือทางร่างกาย เท่านั้น<br>(3) คุณวุฒิปริญญาตรีหรือเทียบเท่า ด้านการบริหาร การจัดการ หรือสาขาที่เกี่ยวข้อง

(4) มีความรู้ ความสามารถ และประสบการณ์ในการใช้คอมพิวเตอร์พื้นฐาน MS Office อาทิเช่น MS Word ,MS Excel, Ms Power Point ,Ms Access และ E - mail ได้เป็นอย่างดี

(5) สามารถปฏิบัติงานได้เต็มเวลาโดยใช้หลักเกณฑ์เวลาปฏิบัติของราชการ<br>(6) มีมนุษย์สัมพันธ์ดี รักงานด้านบริการ และมีทักษะในการสื่อสารดี

(7) หากมีความรู้พื้นฐานในเรื่องที่เกี่ยวข้องกับการให้บริการต่างๆ ของหน่วยงานของรัฐจะได้รับการพิจารณาเป็นพิเศษ

<u>2. เปิดรับสมัครตั้งแต่วันที่ 23 กรกฎาคม พ.ศ. 2563 จนถึงวันที่ 17 สิงหาคม พ.ศ. 2563 ผู้</u>สนใจสามารถ ดาวน์โหลดใบสมัคร และดูรายละเอียดจาก <u>www.gistda.or.th หัวข้อ "รับสมัครบุคคล"</u> พร้อมกรอกรายละเอียด ใบสมัคร แล้วแนบเอกสารหลักฐานการสมัครให้ครบถ้วน ช่องทางการรับสมัครเข้ารับการคัดเลือก มีดังนี้

<u>1.) การสมัครทางไปรษณีย์</u> วงเล็บมุมซองว่า "สมัครงานตำแหน่ง นักจัดการงานทั่วไป (คนพิการ)" ส่งไปยัง ฝ่ายพัฒนาองค์กรและทรัพยากรบุคคล สำนักบริหารกลาง

สำนักงานพัฒนาเทคโนโลยีอวกาศและภูมิสารสนเทศ (องค์การมหาชน)

ศนย์ราชการเฉลิมพระเกียรติ 80 พรรษา 5 ธันวาคม 2550

เลขที่ 120 หมู่ที่ 3 ชั้น 7 อาคารรัฐประศาสนภักดี (อาคารบี) ฝั่งตะวันตก

ถ.แจ้งวัฒนะ แขวงทุ่งสองห้อง เขตหลักสี่

กทม. 10210

2.) <u>การสมัครทางอินเตอร์เน็ต</u> ได้ที่ www.gistda.or.th หัวข้อ "รับสมัครบุคคล"

นักจัดการงานทั่วไป (คนพิการ)" และนำเอกสารมายื่นด้วยตนเองที่ ฝ่ายพัฒนาองค์กรและทรัพยากรบุคคล<br>สำนักบริหารกลาง (สทอภ.) ศูนย์ราชการเฉลิมพระเกียรติ 80 พรรษา 5 ธันวาคม 2550 ชั้น 7 อาคารรัฐประศาสนภักดี (อาคารบี) ฝั่งตะวันตก ถ.แจ้งวัฒนะ แขวงทุ่งสองห้อง เขตหลักสี่ กทม. 10210 <u>3.) การสมัครด้วยตนเอง</u> พร้อมแนบเอกสารหลักฐานการสมัคร ให้ครบถ้วน วงเล็บมุมซองว่า "**สมัครงานตำแหน่ง** 

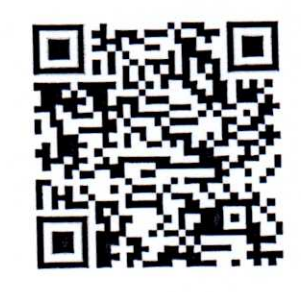

<u>สามารถดูได้รายละเอียดได้ที่ OR Code</u>